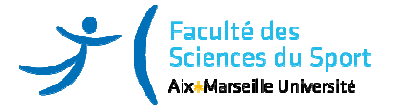

# M1 IEAP – Semestre 1 BTI/IEMH/FHIE FIEA07EM : **Statistiques**

**Mention** *(cochez la mention et le parcours concerné)* 

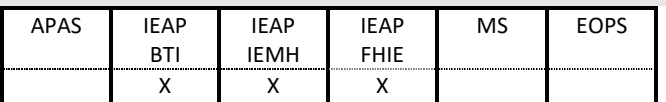

**Semestre d'étude** *(cochez le semestre relatif à l'enseignement)* 

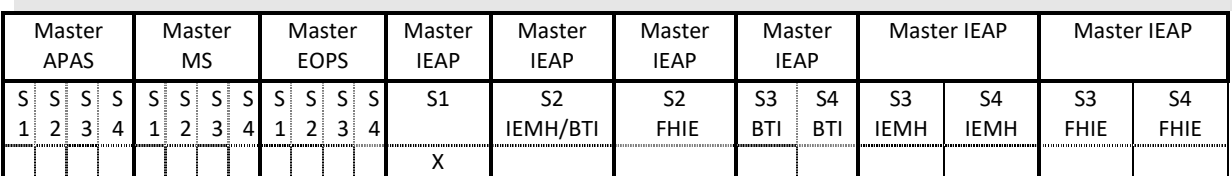

**Nature et volume du cours** *(renseignez le nombre d'heures ou de semaines de stage relatifs à l'enseignement)*

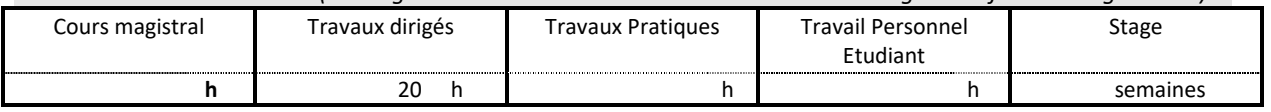

**Objectifs de l'enseignement** *(précisez en quelques lignes les notions abordées, les connaissances et/ou compétences visées par l'enseignement)*

Les professions visées par les étudiants du Master IEAP de tout parcours vont exiger de manipuler un grand nombre de données issues de mesures expérimentales, de modélisation, de simulation et de sondages. De plus, ils seront amenés à prendre des décisions et à démontrer des hypothèses sur la base des données et informations récoltées. En conséquence, les étudiants devront maîtriser à la sortie de leur Master IEAP l'outil statistique permettant de répondre à tels besoins. Le niveau dispensé en licence (S3, S4, et S6) leur permettant d'acquérir les bases (niveau 1 et 2) pour leurs permettre d'acquérir un niveau avancé en statistiques à la sortie de leur Master IEAP.

### **Mots-clés**

Analyse de variances, Corrélation, modèles linéaires et non linéaires, erreurs statistiques

**Positionnement du cours dans le diplôme.** *Contextualisez ce cours par rapport aux cours du même champ dans les années antérieures et/ou ultérieures du diplôme*

Ce cours vient à la suite des cours dispensés en licence qui concerne :

L2 S3 – Introduction aux statistiques (8h CM)

Intervenants pressentis : Julien Serres, Rémy Casanova (ou autre collègue ne maîtrisant pas forcément Rstudio) - Rôle et enjeu des statistiques (uniquement textuel et sur les concepts, aucun calcul)

- Evaluation par QCM

L2 S4 – UE4 ESPM – Statistiques niveau 1 (20h TD)

- Statistiques descriptives / type de données/ représentation graphique (tableaux de fréquence, graphiques, histogrammes, boîtes à moustaches…)

-Tendances centrales et dispersion (moyenne, variance, quartiles, médiane, mode…)

-Coefficient de variation de variation Cv

- Loi normale, centrée réduite (z-score). Test de normalité.

- Méthodologie expérimentale.

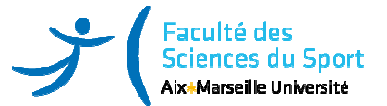

- Apprendre à utiliser Rstudio comme une machine à calculer ou à représenter. Les étudiants calculent des cas simples à la main puis les vérifier à l'ordinateur.

- L3 S6 UE6 ESPM– Statistiques niveau 2 (20h TD)
- Statistiques descriptives / Méthodologie expérimentale
- Prise de décision statistique (seuil qui peut être bilatéral ou unilatéral, apparié ou non apparié)
- Type d'erreur I & II (puissance d'un test)
- Utilisation des tables statistiques : loi de Student, loi de Fischer, du z-score, puis vérification avec Rstudio.
- Test de normalité (Shapiro-Wilk) / Test d'homogénéité de variance (Fischer)
- Tests de comparaison deux échantillons (t-test apparié, non apparié, avec correction de Welch ; Wilcoxon)
- Test de comparaison multiple avec correction de Bonferroni
- Corrélation / covariance / coefficient de corrélation (test de Spearman rho , test de Pearson r)
- Créer des petits programmes de traitement statistique avec Rstudio.

### **Modalités d'évaluation envisagées :**

50% Contrôle continu : 1h d'application sur ordinateur

50% Contrôle final : 1h d'écrit sur des questions théoriques

#### **Plan de cours** *:*

Le niveau 3 abordé dans cette ECUE consiste en :

- s'accoutumer et connaître les lois théoriques principales sur lesquelles se basent les statistiques sur des données normales (Fisher, Student, Normale, Chi2), ainsi que des données anormales (Poisson, binomial…) -étudier l'ensemble de la démarche statistique permettant de vérifier l'homogénéité des variances (Tests de Levene, Fischer, Bartlett).

- Consolider et maîtriser les tests statistiques paramétriques et non paramétriques. Evaluer et classifier les erreurs dans la prise de décision statistique.

- Maîtriser la théorie et la réalisation de plans statistiques basés sur l'ANOVA (mesures répétées, multifactorielles), et son équivalent non-paramétrique (Test de Kruskal-Wallis).

- Tests post-hoc
- Analyse de corrélation

- modèle de régression : linéaire, polynomial, exponentiel (R² et RMS-value)

Le contenu fondamental du cours sera accompagné par des applications systématiques sur logiciel de statistiques (Rstudio, Statistica, Matlab, Excel, etc.) afin de rendre les étudiants autonomes pour mener une analyse statistique.

## **Bibliographie indicative :**

Crawley, M. J. (2012). The R book. John Wiley & Sons.

Frédéric Bertrand,Myriam Maumy-Bertrand (2014). Initiation à la statistique avec R - 2e éd: Cours, exemples, exercices et problèmes corrigés.

Gaël Millot (2018). Comprendre et réaliser les tests statistiques à l'aide de R : Manuel de biostatistique – 4e éd.